ire détails es du modifier er une filmage

ee

errata to

pelure, on à

32X

Tha copy filmed hara has been raproduced thenks to tha ganaroaity of:

> Seminary of Quebec Library

The images appaaring hera ere tha best quality posajbla conaidaring tha condition and lagibility of tha original copy and in keeping with tha filming contract specifications.

Original copiaa in printad papar eovara ara filmad baginning with tha front covar and anding on the last page with a printed or lilustrated impression, or tha back covar whan appropriata. All othar original copiaa ara filmad baginning on tha first page with a printed or liiustreted impression, and ending on tha last paga with a printed or illustrated impression.

Tha laat racordad frama on aaeh microficha shall contain the symbol - (maening "CON-TINUED"), or tha symbol  $\nabla$  (meaning "END"), whichever applies.

Mapa. plataa. charta, etc., may ba filmad at diffarent reduction ratios. Those too lerge to be antiraly includad in ona axposura ara filmad baginning in tha uppar laft hand comar, laft to right and top to bottom, as many frames as raquirad. Tha following diagrama illuatrata tha mathod:

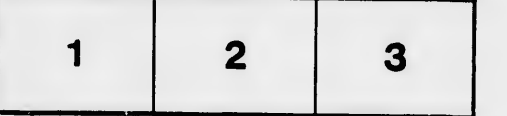

L'sxemplaire filmé fut reproduit grâce à la généroaité ds:

> Séminaire de Québec **Bibliothèque**

Les imagss suivantes ont été reproduites evec le<br>pius grand soin, compta tanu de la condition et<br>da la nattaté da i'exempiaire filmé, et an conformité avac laa conditiona du contrat da filmaga.

Las examplaires originaux dont la couvarture en papiar aat impriméa sont filmés an commençant par la pramiar plat at en terminant soit par la darniéra paga qui comporta una amprainta d'impression ou d'illustration, soit par le second plet, salon le cas. Tous les autres exemplai.es<br>originaux sont filmés en commençant per la première page qui comporte une empreinte d'impression ou d'illustration at en terminant par la dernière paga qui comporta une telle empreinte.

Un dea symboiaa suivants apparaîtra sur la dernière imago da chaque microfiche, selon le cas: le symbole —— signifie "A SUIVRE", le symbole  $\nabla$  signifie "FIN".

Les cartea, pianchaa. tableaux, etc.. peuvent être filmée <sup>à</sup> dea taux de réduction différents. Lorsque le document est trop grand pour être reproduit en un seul cliché, il est filmé à partir da l'angle supérieur gauche, de gauche à droite, et de haut en baa. en prenant la nombre d'images nécessaire. Les diagrammes suivants iliuatrent la méthode.

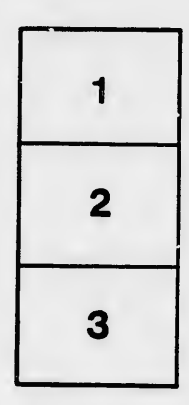

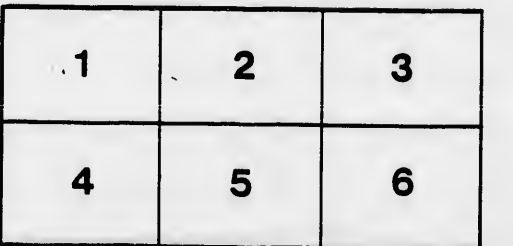